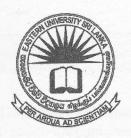

## EASTERN UNIVERSITY SRI LANKA FACULTY OF COMMERCE AND MANAGEMENT FIRST EXAMINATION IN BBA/BCOM - 2017/ 2018 FIRST SEMESTER (Jul / Aug - 2019) MGT 1022 – COMPUTING THEORY AND APPLICATION - I PRACTICAL

Answer all questions

Time allowed: 02 hours

#### **Important Instructions:**

- This paper has 02 questions and 05 pages.
- Note that questions appear on both sides of the paper. If a page is not printed, please inform the supervisor immediately.
- Create a new folder on your desktop and name it with "Your Index No" and save answers of the questions inside your index number folder

### Q1.

Create the following document file as shown in below by using MS PowerPoint it as "MGT 1022\_2019.docx" on your Index number folder created in the I "MGT 1022 Computing Theory and Application - I" as header.

### Management Information Systems Industrial Amendment

anagement Information System, or MIS, broadly refers to a computer that provides managers with the tools to organize, evaluate and efficient

departments to provide past, present and management information helps in decision making, computerized processes that efficiently.

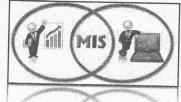

within an organizal prediction information include data resources enable the depart

1) MIS

- a) Components
  - i) Database
  - ii) Management
  - iii) Information
- b) Career Options
  - i) IS Manager
    - ii) Business Application Developer
    - iii) Business Analyst
- c) Controls over Information Systems

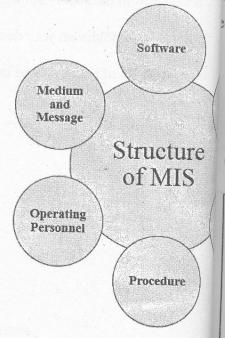

# Management Information System Executive Level • Long term decisions • Unstructured decisions Managerial Level • Decisions covering weeks and months • Semi-structured decisions • Day-to-day decisions • Structured decisions

- reate the following presentation file with six slides using MS PowerPoint and save it as MIS.pptx" into the folder created as per the instructions. The presentation file you are reating should have the following:
  - a) Use any slide theme to your presentation.

2.

- b) Type your Index Number in the first slide.
- c) Add "MIS" and the "Slide Number" as footer to the slides except first slide.
- d) Add slide transition effects between all slides.
- e) Add animation effects to the titles in each slide.

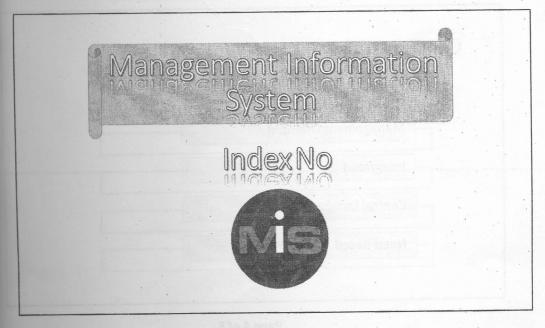

### Introduction

- MIS is a set of interrelated components which
  - · Collect, retrieve, process, store and distribute information
  - To support decision making of managers in an organization

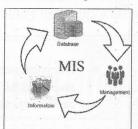

### What is MIS?

- Right information
- To the right person
- At the right place
- · At the right time
- In the right form
- At the right cost

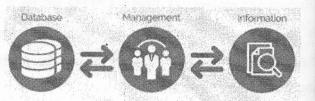

### Characteristics

System Approach

Management Oriented

Integrated

Central Database

Need Based

### Have you used MIS?

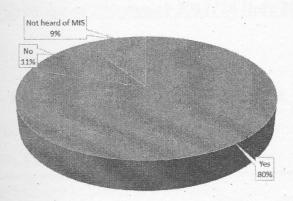

■ Yes ■ No ■ Not heard of MIS

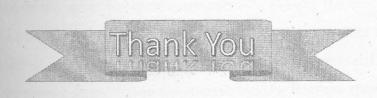